Федеральное государственное бюджетное образовательное учреждение высшего образования «Алтайский государственный технический университет им. И.И. Ползунова»

# **СОГЛАСОВАНО**

Декан ФИТ А.С. Авдеев

# **Рабочая программа дисциплины**

Код и наименование дисциплины: **Б1.О.17 «Тестирование и отладка программного обеспечения»**

Код и наименование направления подготовки (специальности): **09.03.04** 

**Программная инженерия** 

Направленность (профиль, специализация): **Разработка программно-**

# **информационных систем**

Статус дисциплины: **обязательная часть**

Форма обучения: **очная**

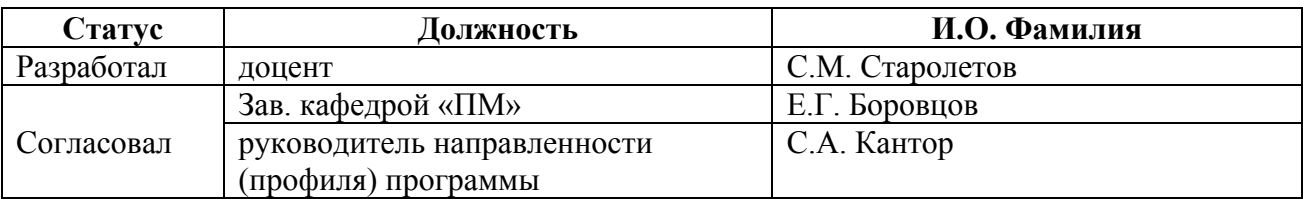

г. Барнаул

#### 1. Перечень планируемых результатов обучения по дисциплине, соотнесенных с индикаторами достижения компетенций

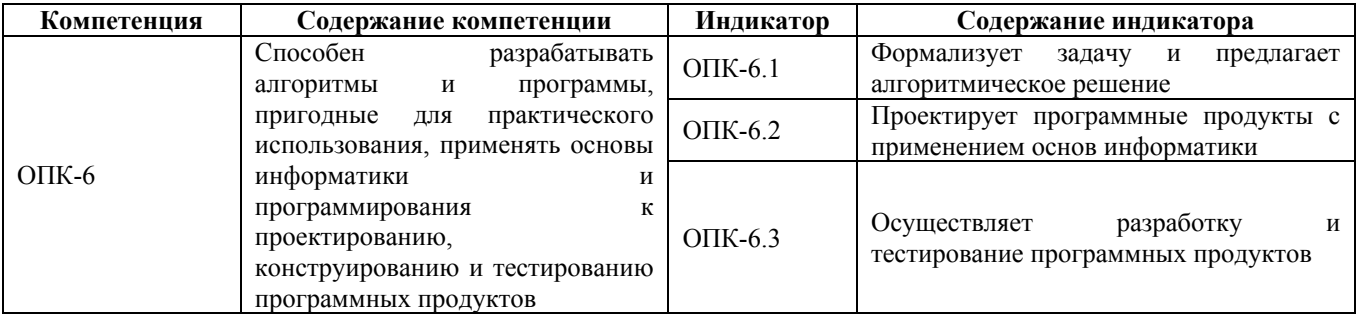

#### 2. Место дисциплины в структуре образовательной программы

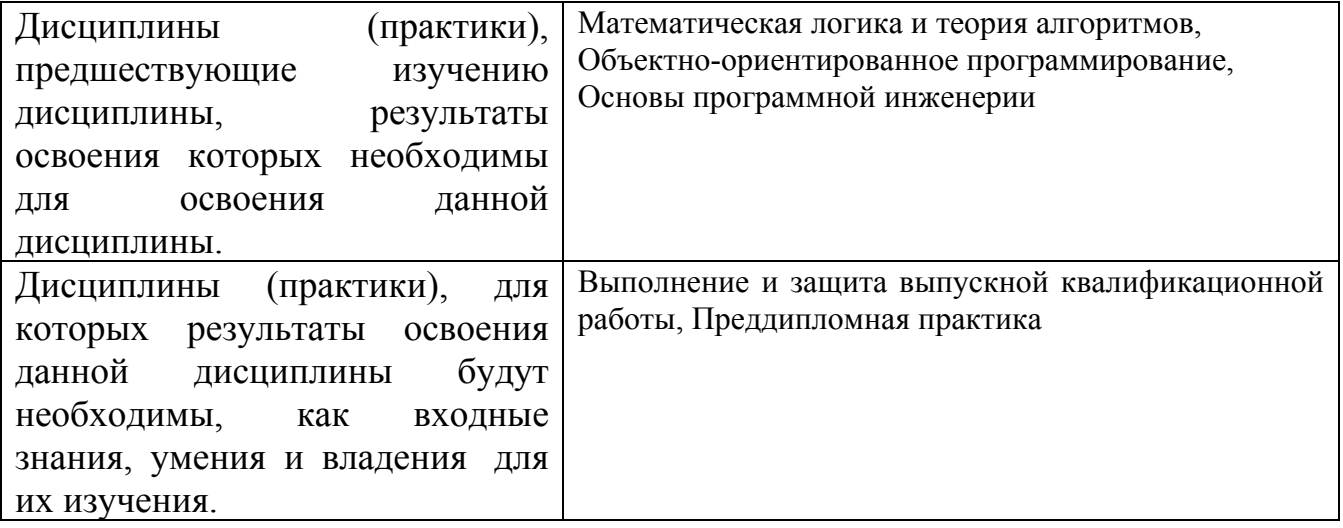

3. Объем дисциплины в зачетных единицах с указанием количества академических часов, выделенных на контактную работу обучающегося с преподавателем (по видам учебных занятий) и на самостоятельную работу обучающегося

Общий объем дисциплины в з.е. /час:  $5/180$ Форма промежуточной аттестации: Экзамен

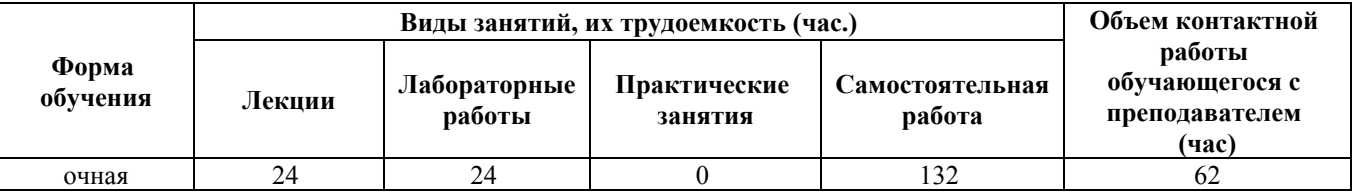

4. Содержание дисциплины, структурированное по темам (разделам) с указанием отведенного на них количества академических часов и видов учебных занятий

Форма обучения: очная

**Лекционные занятия (24ч.)**

**1. Основы информатики и программирования в сфере тестирования программ.**

**Необходимость процессов тестирования и верификации программного обеспечения. Специфицирование программного обеспечения и его тестирование методом черного ящика. Роли людей, процессов, методов, инструментов и технологий обеспечения качества. {беседа} (4ч.)[1,4,9]** Формализация задач. Алгоритмическое решение. Тестирование и верификация, основные определения. Тестировщик или QA-инженер.

Тестирование черного и белого ящика. Регрессивное тестирование. Процесс тестирования и V-модели. Спецификация в виде инвариантов, предусловий и постусловий. Спецификация в виде Use-Case диаграмм языка UML. Работа тестировщика. Работа с баг-трекинговой системой. Краткая справка по командной работе на GitHub.

**2. Концепции и атрибуты качества на уровне кода. Отладка кода. Модульное тестирование и документирование проекта {лекция-пресс-конференция} (4ч.)[1,4,8,15]** Отладка кода и отладчики. Место процесса модульного тестирования в процессе разработки. Документирование проекта на уровне кода. Обеспечение надёжности в процессе модульного тестирования. Фреймворки модульного тестирования. Некоторые советы по модульному тестированию.

**3. Применение основных методов разработки в тестировании. Методологии разработки \*DD (TDD, BDD, MDD). Разработка через тестирование. Конструирование программ на основе предварительных тестов {лекция с разбором конкретных ситуаций} (4ч.)[1,3,4,7]** Применение основных методов и инструментов разработки прямо в процессе тестирования.

Что такое методология разработки. Немного о MDD (Model Driven Development). Разработка через тестирование (TDD, Test Driven Development). Разработка, управляемая поведением (BDD, Behavior Driven Development). Настройка инструментов и примеры.

**4. Функциональное автоматизированное тестирование {лекция-прессконференция} (4ч.)[1,4,5,6,9,12,13]** Зачем нужно функциональное тестирование и зачем его автоматизировать.Подходы к автоматизации. Тестирование настольных (desktop) приложений с помощью IBM Rational Functional Tester. Тестирование Web-приложений с помощью Selenium. Разработка по BDD с помощью Selenium WebDriver

**5. Методы анализа программ и их верификации. Статические проверки и динамический анализ программ. Логика Флойда-Хоара. Тройки Хоара. Дедуктивная верификация. Контракты на код. {дискуссия} (3ч.)[1,4,14,18,19]** Статический анализ, его необходимость. SonarQube. PVS-Studio. Cppcheck. О написании собственных статических анализаторов. Динамический анализ с помощью Valgrind. Дедуктивная верификация. Контракты на код. Язык

программирования Eiffel. Design By Contract. Microsoft .NET Code Contracts.

6. Model Based Testing. Средство MS Spec Explorer. Model Based Checking. Средство Spin. {«мозговой штурм»} (4ч.)[1,4,5,10,11] Тестирование по модели. Задачи теории графов для генерации тестов. Установка и работа в Spec Explorer. Создание автоматной модели последовательности вызова окон в задаче аутентификации. Что такое Model Based Checking. Особенности языка описания моделей Promela. Темпоральная логика линейного времени. Метод Model Checking внутри. Верификация и симуляция в Spin и iSpin. Применение верификации при решении переборных задач. Верификация протоколов и параллельных действий

7. Молульная платформа статической верификации и дедуктивного доказательства Frama-C {мини-лекция} (1ч.)[1,4,16,17] Начало работы с Frama-С, работа с frama-c-gui. Метод слабейших предусловий и анализ спецификаций на ACSL. Леммы. Проверка LTL выражений для С программ.

Лабораторные работы (24ч.)

1. Командная работа на GitHub-репозитории по ручному тестированию студенческих программ  ${c}$ элементами электронного обучения  $\mathbf{M}$ образовательных технологий} (3ч.)[1,4,9] Работа с багдистанционных системами. Работа  $\mathbf{c}$ GitHub. Разработка повеленческой трекинговыми спецификации существующего ПО командой. Разработка Use-Case UML модели. Заливка в общий репозиторий. Тестирование программ других команд согласно спецификациям. Занесение багов в issues.

2. Модульное тестирование и специфицирование {разработка проекта} спецификации  $(34.)[1,4]$ Разработка на имеющийся код. генерирование документации, написание тестов на код студента в малой группе

3. Применение методологий TDD и BDD для разработки программного обеспечения {разработка проекта} (3ч.)[1,3,4,7,8] Действия по индивидуальным заданиям, выполнение требований задания, фиксация изменений (коммит) в системе контроя версий git каждого шага разработки (тест, код)

4. Функциональное тестирование. Разработка, управляемая поведенческой спецификацией {работа в малых группах} (3ч.)[1,4,7,9,12,13] Тестирование настольного приложения. Тестирование web-приложения. Разработка части webприложения с нуля согласно спецификации и управления браузером

5. Анализ программного обеспечения (статический и динамический). Подход программирования  ${a**60T**$ **КОНТРАКТНОГО**  $\mathbf{B}$ малых  $r$   $p$   $v$   $\pi$   $a$   $x$ } (4ч.)[1,4,14,16,18,19] Изучение группой различных статических и динамических методов анализа и переход к изучению методов формальной верификации, первая часть - контракты на код в Eiffel и MS Code contracts

6. Методы формального тестирования и верификации {работа в малых  $r$ **pynnax**}  $(84.)[1,4,5,10,11,16,17]$  Model Based Testing, Model Based Checking, изучение продуктов Spec Explorer и Spin, описания требований к коду на ACSL при использовании анализатора и средства дедуктивного доказательства Frama-C.

Представление и обсуждение результатов самостоятельной работы по теме

**Самостоятельная работа (132ч.)**

**1. Освоение учебной литературы по тестированию и верификации {разработка проекта} (20ч.)[1,4]**

**2. Изучение литературы в виде пособия, а также предложенных публикаций с целью изучения существующих методов формальной верификации программного обеспечения на основе проверки моделей и дедуктивного доказательства корректности. {анализ казусов} (76ч.)[1,4,7,10,11,16,17]** Повторение предложенных примеров и их проверка самостоятельно в одном из средств верификации. Обучающиеся в малых группах глубоко изучают предложенные преподавателем примеры и делают аналогичные модели для своих систем на модельных языках. Изучаются преимущества и недостатки методов, а также трудоемкость их осуществления, и делается вывод о применимости данного класса методов для реальных задач из программной инженерии.

**3. Рефакторинг (улучшение) своего кода при выполнении лабораторных работ {разработка проекта} (16ч.)[1]** После изучение нового материала, предлагать и осуществлять рефакторинг ранее написанного ПО, так, чтобы оно было тестируемым, в том числе, для подготовки к экзамену.

**4. Подготовка к экзамену(20ч.)[1,2,3,4,5,6,7,8,9,10,11,12,13,14,15,16,17,18,19]**

# **5. Перечень учебно-методического обеспечения самостоятельной работы обучающихся по дисциплине**

Для каждого обучающегося обеспечен индивидуальный неограниченный доступ к электронно-библиотечным системам: Лань, Университетская библиотека он-лайн, электронной библиотеке АлтГТУ и к электронной информационно-образовательной среде:

1. Старолетов С.М. Основы тестирования и верификации программного обеспечения [Электронный ресурс]: Учебное пособие.— Электрон. дан.— Барнаул: АлтГТУ, 2020.— Режим доступа: http://elib.altstu.ru/eum/download/pm/Staroletov\_OsnTestVerifPO\_up.pdf, авторизованный

# **6. Перечень учебной литературы**

6.1. Основная литература

2. Виссер, Д. Разработка обслуживаемых программ на языке Java [Электронный ресурс] / Д. Виссер ; пер. с англ. Р. Н. Рагимова. — Электрон. дан. — Москва : ДМК Пресс, 2017. — 182 с. — Режим доступа: https://e.lanbook.com/book/105834. — Загл. с экрана.

6.2. Дополнительная литература

# 6.2. Дополнительная литература

3. Персиваль, Г. Python. Разработка на основе тестирования. Повинуйся Билли-тестировщику, используя Django, Selenium и JavaScript [Электронный ресурс] / Г. Персиваль ; пер. с англ. А.В. Логунов. — Электрон. дан. — Москва : ДМК Пресс, 2018. — 622 с. — Режим доступа: https://e.lanbook.com/book/111440.

# **7. Перечень ресурсов информационно-телекоммуникационной сети «Интернет», необходимых для освоения дисциплины**

4. Старолетов, С.М. Основы тестирования и верификации программного обеспечения [Электронный ресурс] : учебное пособие / С.М. Старолетов. — 2-е изд., стер. — Электрон. дан. — Санкт-Петербург : Лань, 2020. — 344 с. — Режим доступа: https://e.lanbook.com/book/138181.

5. Старолетов С.М., Крючкова Е.Н. Тестирование распределенных приложений на основе построения моделей //Прикладная информатика. – 2008. – №. 6. — Режим доступа: https://elibrary.ru/item.asp?id=11675451

6. Галкин Р.Е., Старолетов С.М. Технология тестирования криптовалютных шлюзов. Материалы Всероссийской молодежной научно-практической конференции. Под ред. Л.И. Сучковой. Барнаул, 2018. — Режим доступа: https://elibrary.ru/item.asp?id=37414945

7. Staroletov S. Building a process of trustworthy software developing based on BDD and ontology approaches with further formal verification //9th Workshop PSSV. – 2018. – С. 92-97. — Режим доступа: https://elibrary.ru/item.asp?id=35083203

8. Шевелёва А.Г., Старолетов С.М. Построение процесса разработки и тестирования интеллектуальных систем обработки информации на основе методологии MDD // Ползуновский альманах. - 2017. – №. 4. — Режим доступа: https://elibrary.ru/item.asp?id=30722187

9. Ресурсы сайта software-testing.ru. — Режим доступа: http://www.softwaretesting.ru

10. Margus Veanes, Colin Campbell, Wolfgang Grieskamp, Wolfram Schulte, Nikolai Tillmann. Model-Based Testing of Object-Oriented Reactive Systems with Spec Explorer. - Режим доступа: https://www.microsoft.com/enus/research/publication/model-based-testing-of-object-oriented-reactive-systems-withspec-explorer

11. Spin Formal Verification. Ресурсы сайта spinroot.com. — Режим доступа: http://www.spinroot.com

12. Selenium - Web Browser Automation. — Режим доступа: https://www.seleniumhq.org

13. IBM Rational Functional Tester - Part 1 - By www.openmentor.net. - Режим доступа: https://www.youtube.com/watch?v=venklcLj0RY

14. Eiffel Language: Documentation. - Режим доступа: https://www.eiffel.org/documentation

15. Doxygen. Generate documentation from source code. - Режим доступа: http://www.doxygen.nl

16. Frama-C. Software analisis. - Режим доступа: https://frama-c.com

17. Burghardt J. et al. ACSL by Example //DEVICE-SOFT project publication. Fraunhofer FIRST Institute (January 2010). – 2010. - Режим доступа: http://www.cs.umd.edu/class/spring2016/cmsc838G/frama-c/ACSL-by-Example-12.1.0.pdf

18. Cppcheck is a static analysis tool for C/C++ code. - Режим доступа: http://cppcheck.sourceforge.net

19. Valgrind is an instrumentation framework for building dynamic analysis tools. - Режим доступа: http://www.valgrind.org

## **8. Фонд оценочных материалов для проведения текущего контроля успеваемости и промежуточной аттестации**

Содержание промежуточной аттестации раскрывается в комплекте контролирующих материалов, предназначенных для проверки соответствия уровня подготовки по дисциплине требованиям ФГОС, которые хранятся на кафедре-разработчике РПД в печатном виде и в ЭИОС.

Фонд оценочных материалов (ФОМ) по дисциплине представлен в приложении А.

# **9. Перечень информационных технологий, используемых при осуществлении образовательного процесса по дисциплине, включая перечень программного обеспечения и информационных справочных систем**

Для успешного освоения дисциплины используются ресурсы электронной информационнообразовательной среды, образовательные интернет-порталы, глобальная компьютерная сеть Интернет. В процессе изучения дисциплины происходит интерактивное взаимодействие обучающегося с преподавателем через личный кабинет студента.

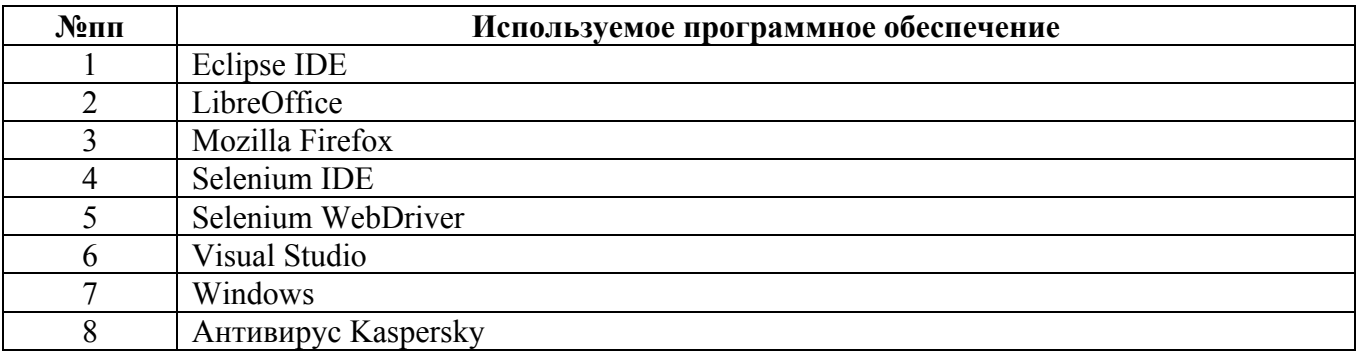

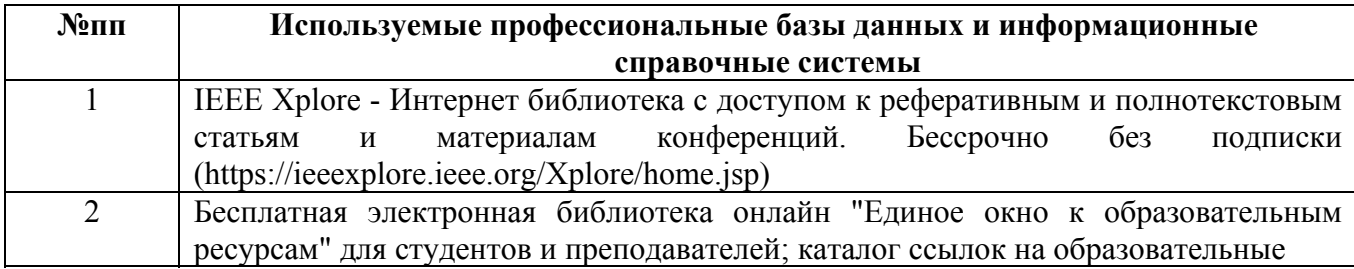

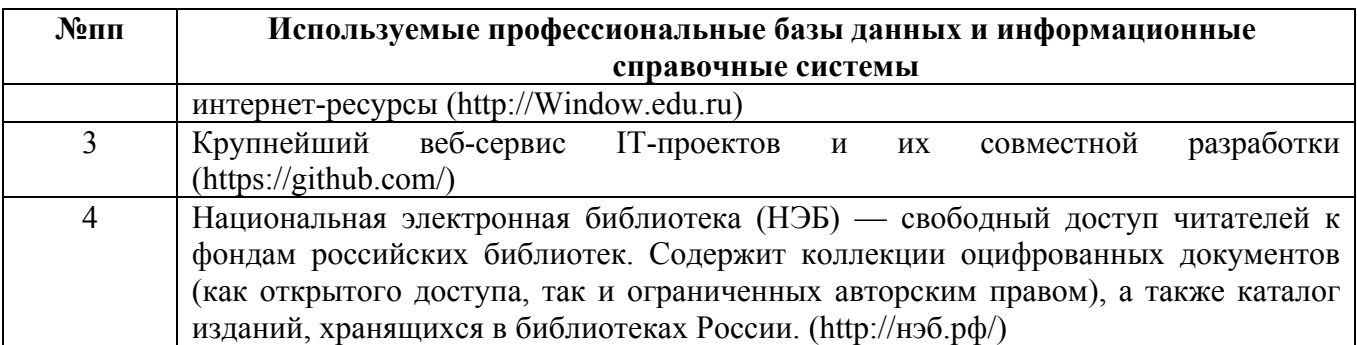

# **10. Описание материально-технической базы, необходимой для осуществления образовательного процесса по дисциплине**

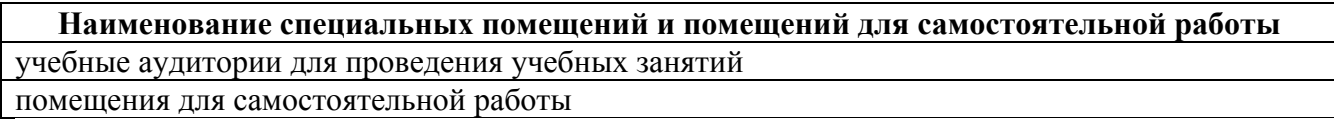

Материально-техническое обеспечение и организация образовательного процесса по дисциплине для инвалидов и лиц с ограниченными возможностями здоровья осуществляется в соответствии с «Положением об обучении инвалидов и лиц с ограниченными возможностями здоровья».